**POS-10** 

pay the layby by

Balance Outstanding Payment Schedule  $\frac{17/10/2011}{31/10/2011}$  $14/11/2011$ 

02/01/2012 Final Payment

Cancellation attracts a fee of \$5.14

 $$8.80$ 

Lay-By Number:

Payment

28/11/2011  $\frac{12/12/2011}{26/12/2011}$ 

**Category** 

**Hints and Tips**

**POS Layby Functions**

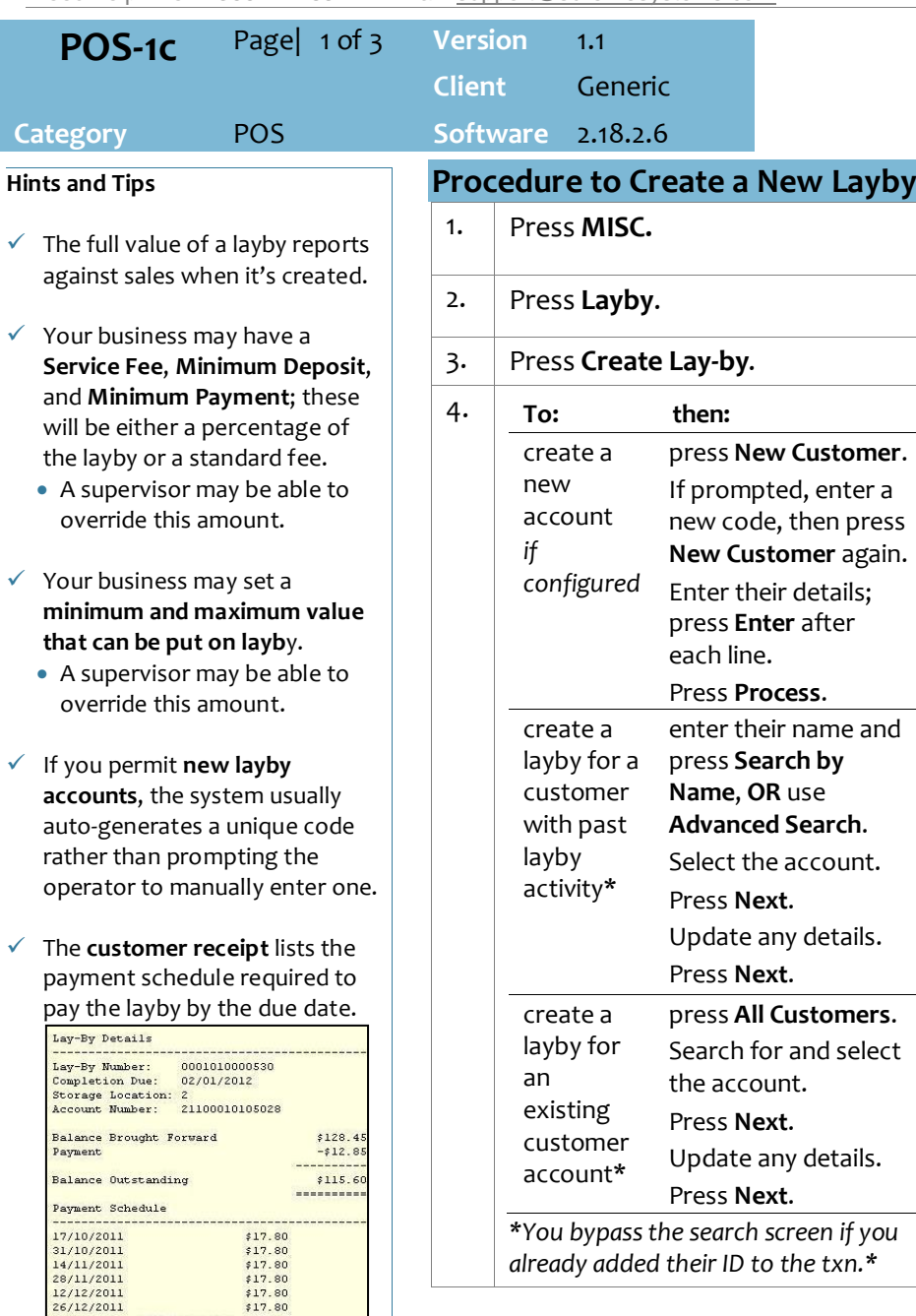

<span id="page-0-2"></span>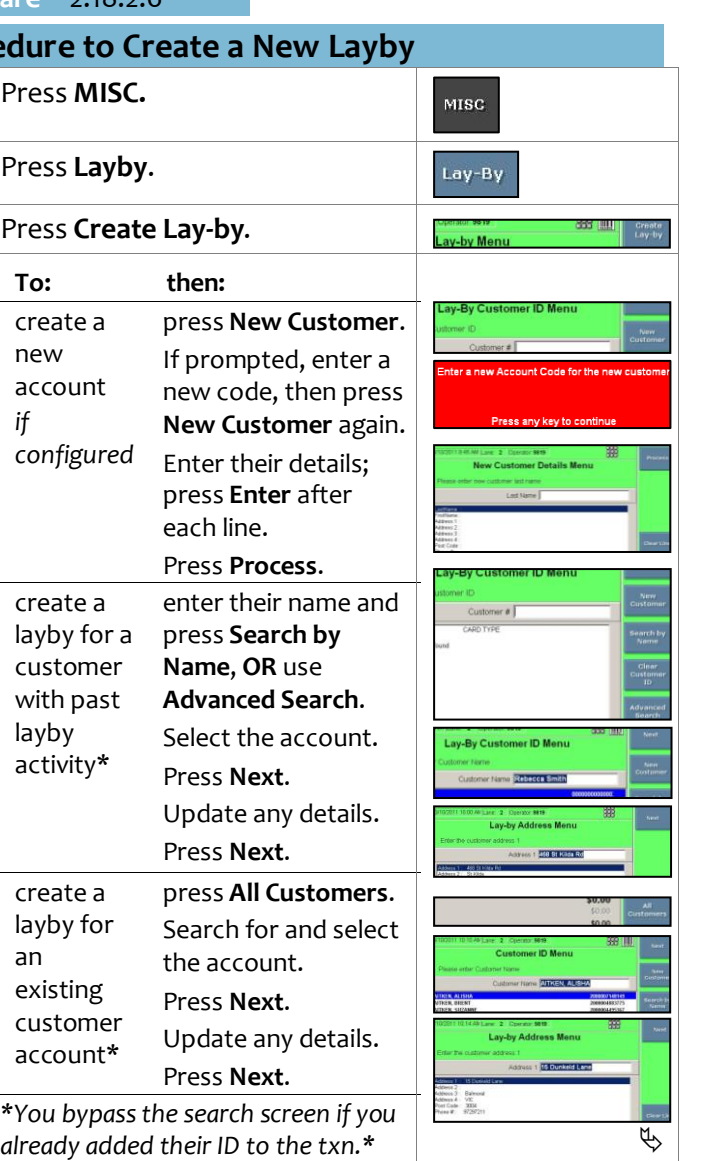

<span id="page-0-1"></span><span id="page-0-0"></span>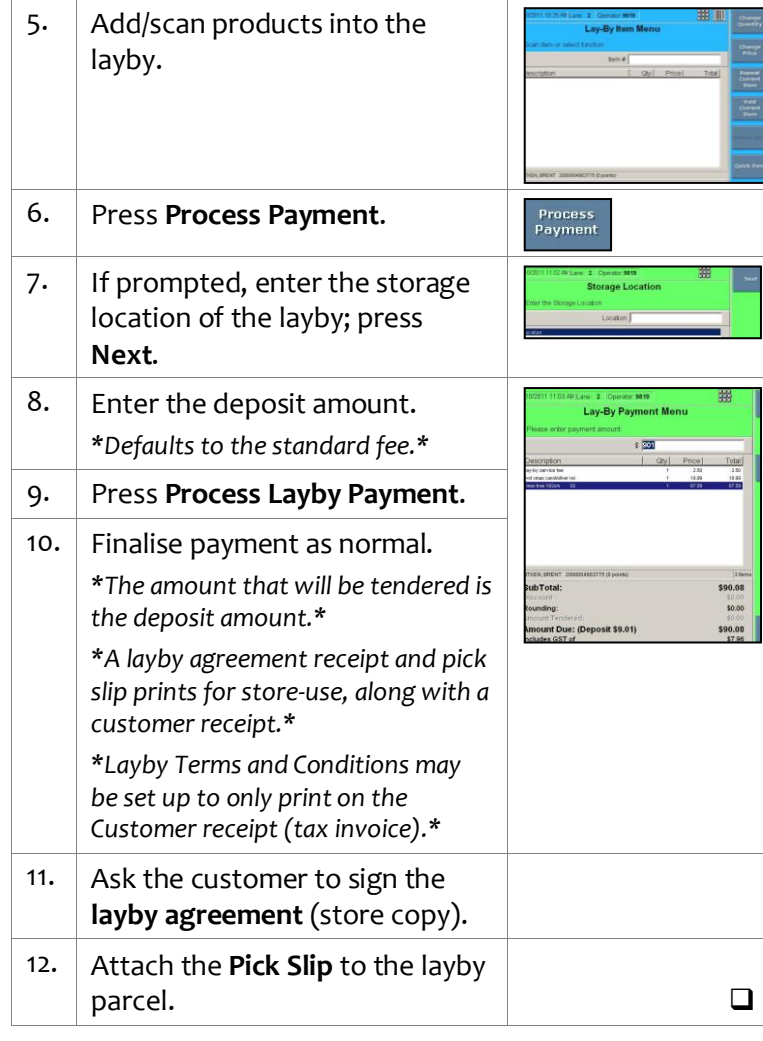

*Copyright © 2010. No part may be reproduced by any means without the permission of SUREfire systems.*

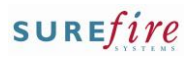

## **Hints and Tips**

- The **Select Layby Customer** option searches on all accounts that have had layby activity.
- You can scan the **barcod**e on the layby agreement receipt, the layby receipt, or the pick slip to retrieve the layby on the Layby Menu screen.
- Customers receive an **overdue letter** in the mail if the layby due-date has passed and final payment hasn't been received. They have a number of days from the date on the letter to finalise or extend the layby, otherwise it will be cancelled and returned to stock.
- $\checkmark$  Your business may permit or restrict layby payments and collection between stores.
- Sample **layby payment receipt**:

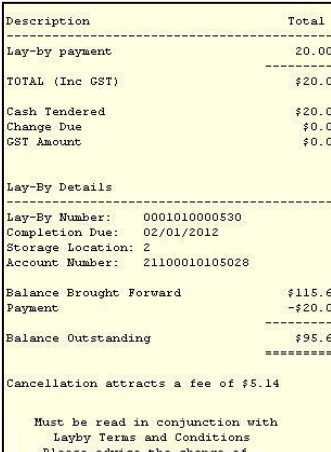

address or telephone numb

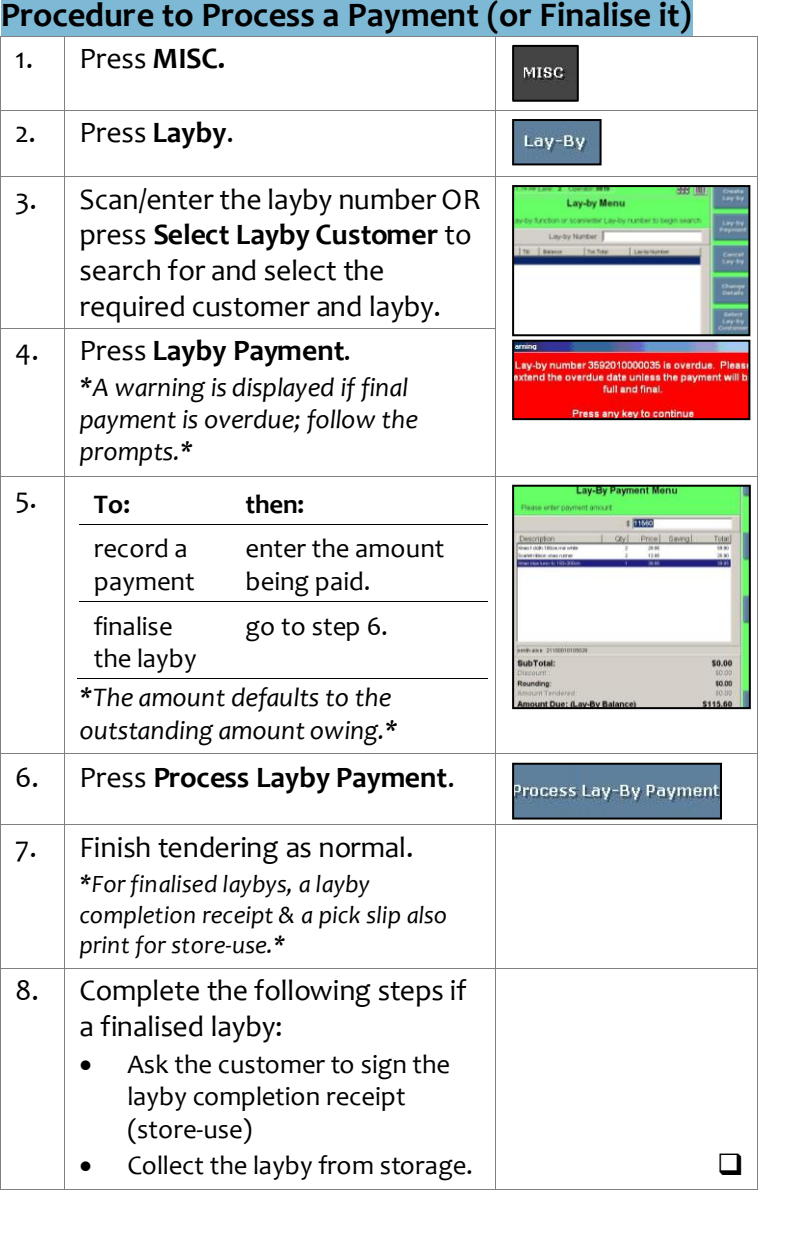

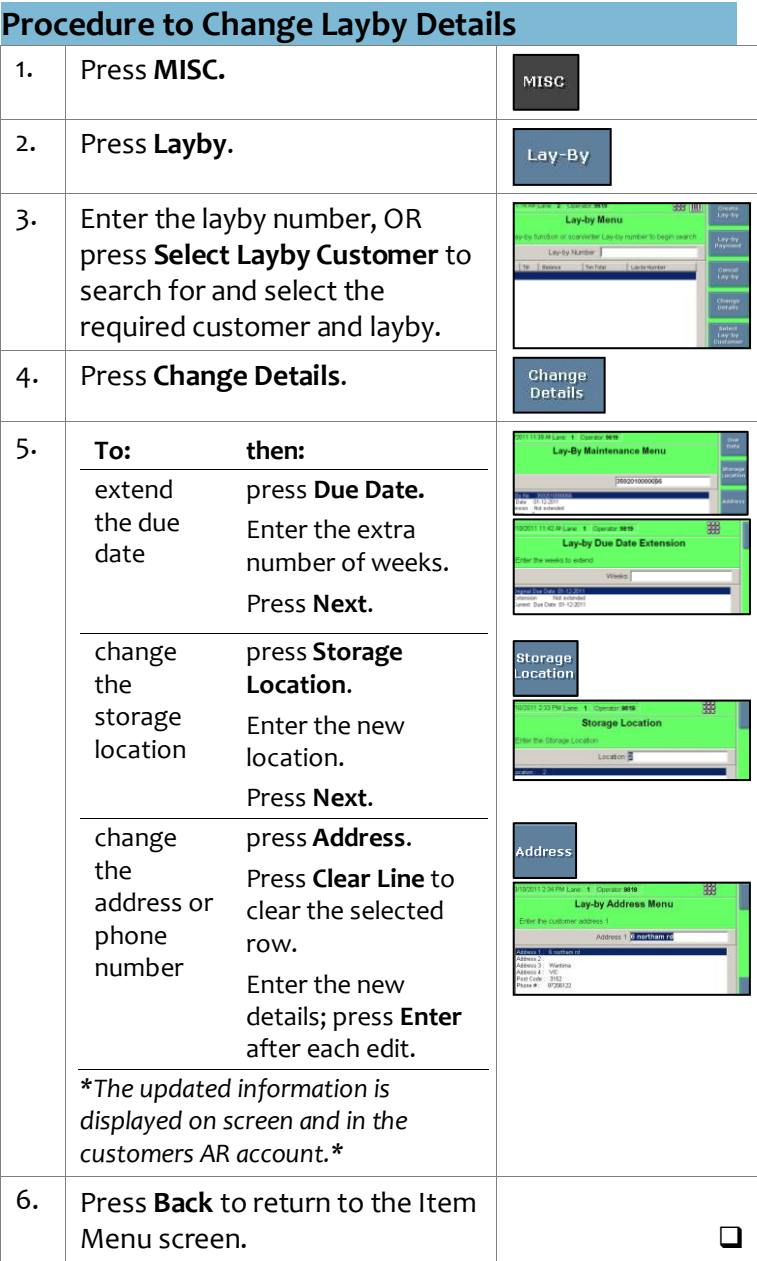

## **Hints and Tips**

- The **Select Layby Customer** option searches on all laybys with an outstanding balance.
- You can scan the **barcod**e on the layby agreement receipt, the layby receipt, or the pick slip to retrieve the layby on the Layby Menu screen.
- $\checkmark$  Your business may have a **cancellation fee**; this will be either a percentage of the layby value or outstanding balance, or a standard fee.
	- You may be able to override this amount with supervisor authorisation.
- A layby is usually **returned to stock** (via the BOS) if the customer doesn't finalise the layby within a number of days of receiving a reminder letter.
	- Your system may **automatically cancel** a layby a set number of days after it has been returned to stock; the layby won't exist at POS anymore.
	- If the layby has been cancelled, and the customer returns within 24 months to claim a refund, refer to the **Layby Audit report** and **Layby Payments Withheld report** to determine the amount (payments minus any layby fees).

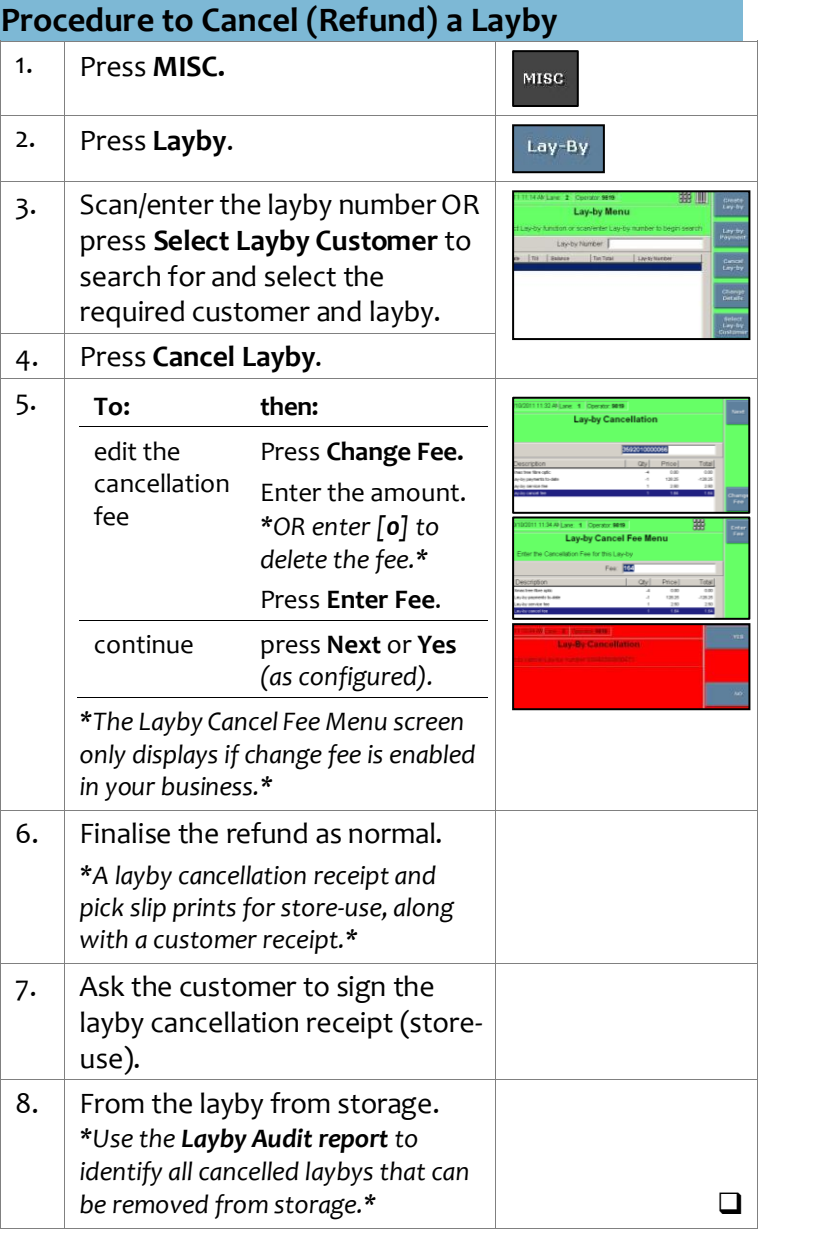

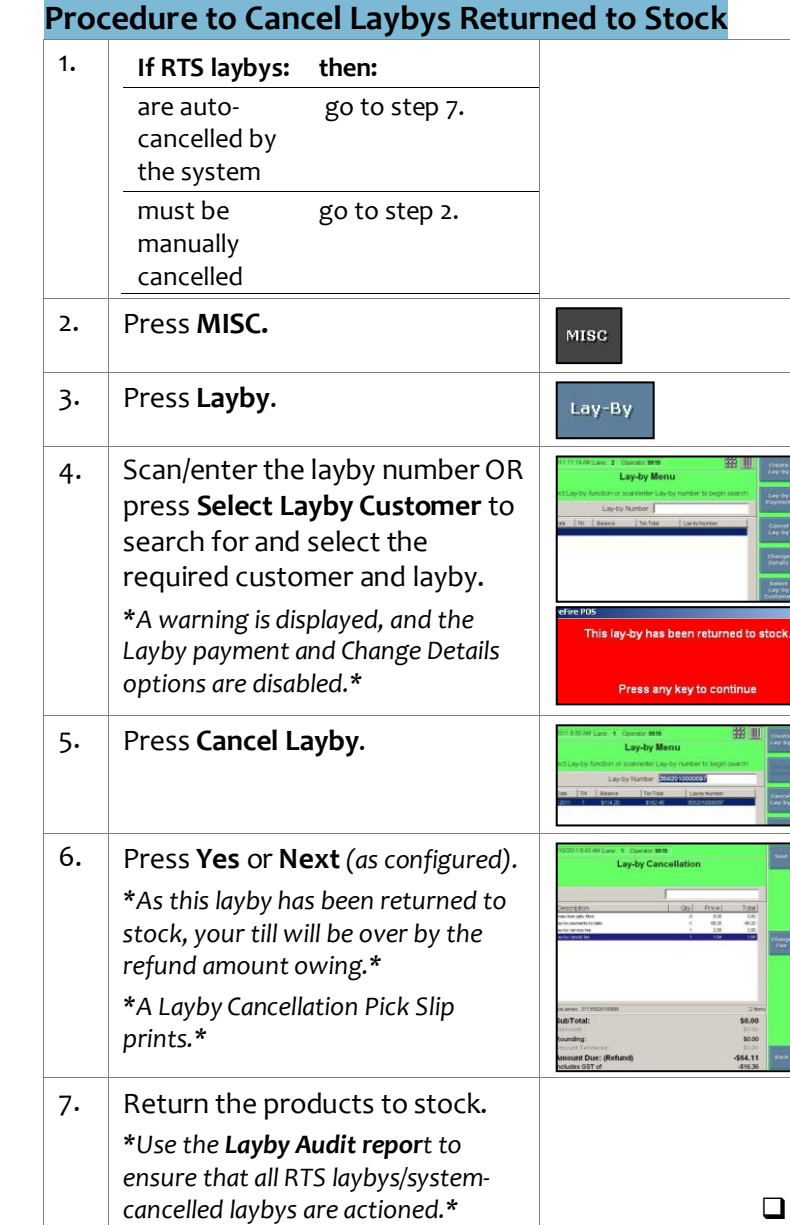